- 13 ISBN 9787302282570
- 10 ISBN 7302282579

出版时间:2012-6

页数:239

作者:孙嘉谦,李金秋

版权说明:本站所提供下载的PDF图书仅提供预览和简介以及在线试读,请支持正版图书。

## www.tushu000.com

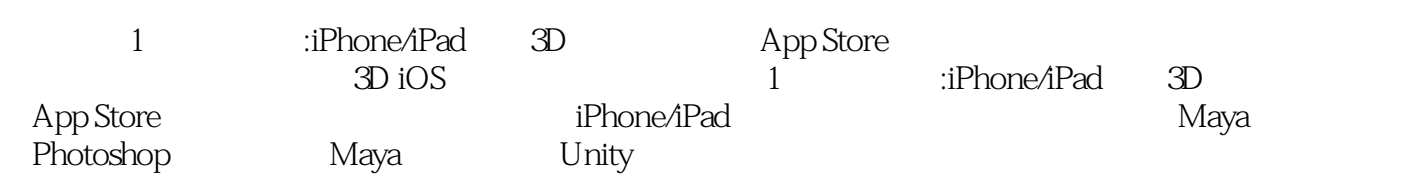

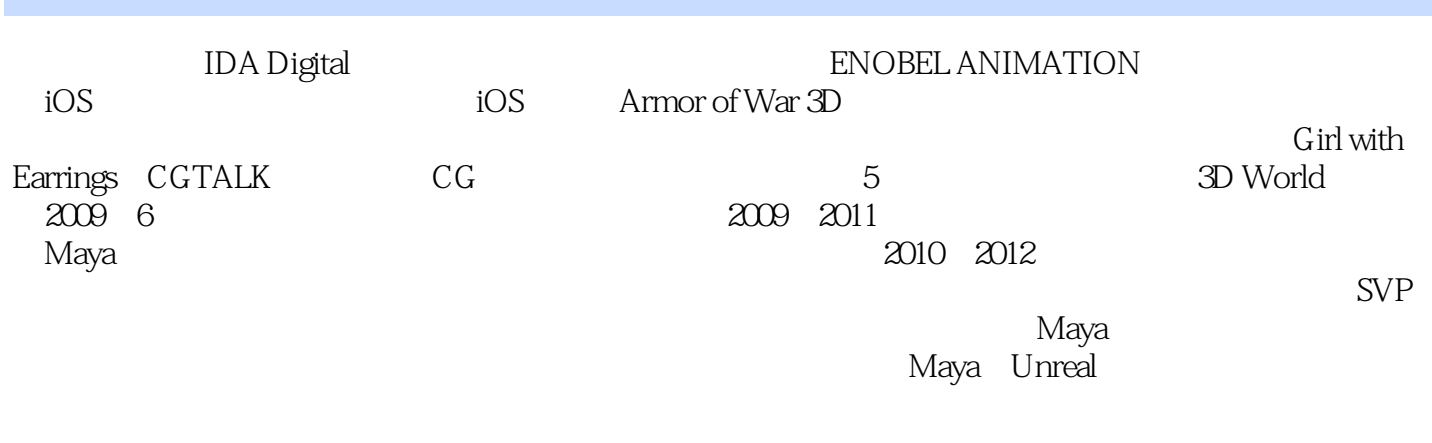

 $1$  $1.1$  $1.1.1$  $1.1.2$  $1.1.3$  $1.1.4$  $1.1.5$  $1.1.6$  $1.1.7$  $1.2$  $1.2.1$ 1.2.2 2008 2009 1.2.3 2010 2011 1.2.4 iPhone OS iOS  $1.3100%$  $1.31 \t--- 3D$  $1.32$ 1.3.3 iOS 3D  $2$   $\infty$   $\infty$  $2.1$ 22 23  $24$ iOS 25 26<br>27 App Store 3 Maya  $31$  Maya<br> $32$  M Maya 321 322 323 324 33 331 332 333  $34$ 35  $35.1$  $35.2$ 35.3 35.4 35.5 35.6 35.7

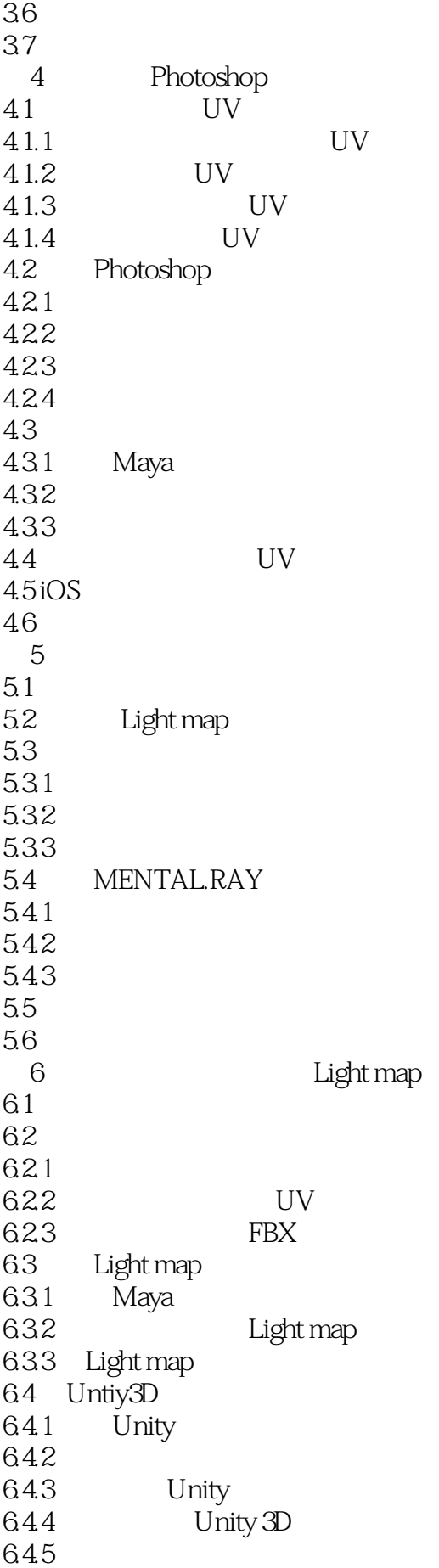

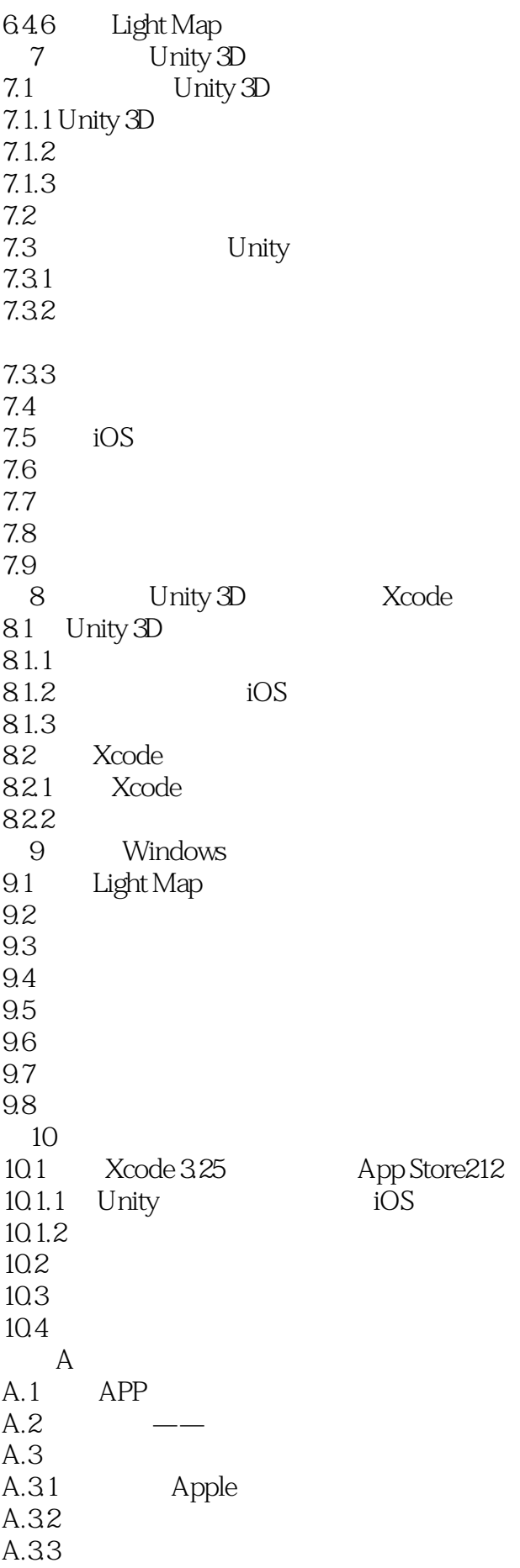

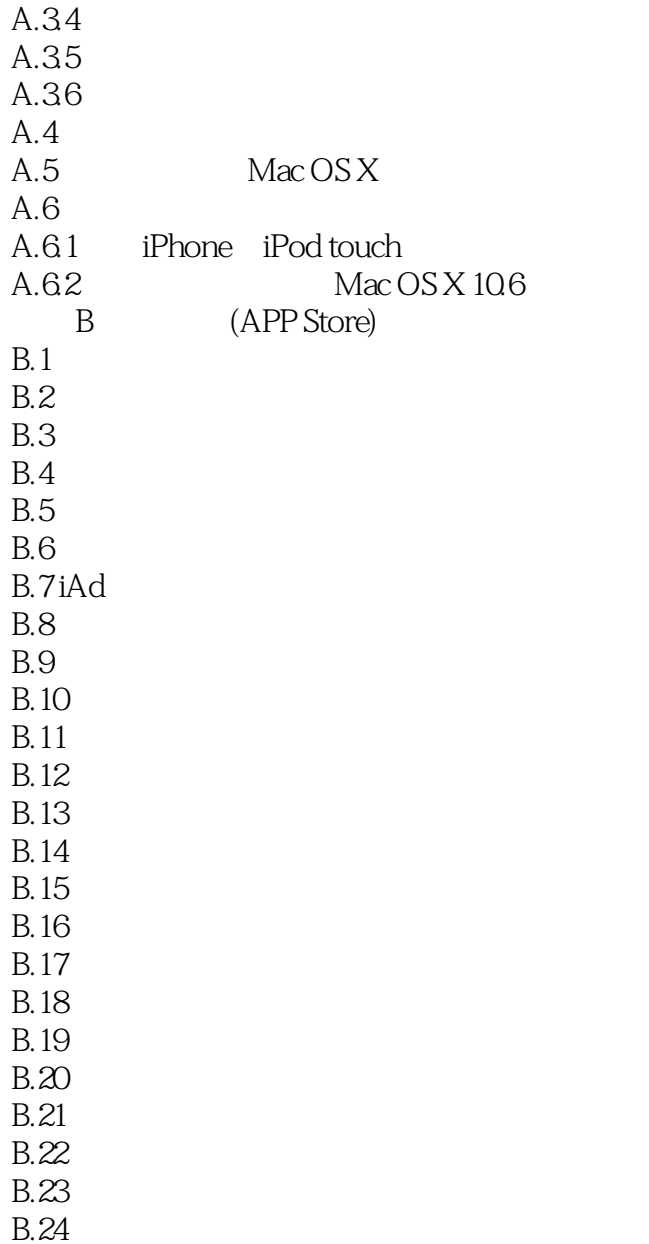

## *Page 7*

 $1.1.7$ 

 $\mu$ 

 $\mathbf 1$ 

 $2$ 

1<sup>2</sup><br>iPhone/iPad 3D  $\begin{array}{l} \hspace{-0.1cm} \text{AppStore} \\ \hspace{-0.2cm} \text{CG} \end{array}$  $\mathbb{R}$ :iPhone/iPad 3D App Store iPhone iPad

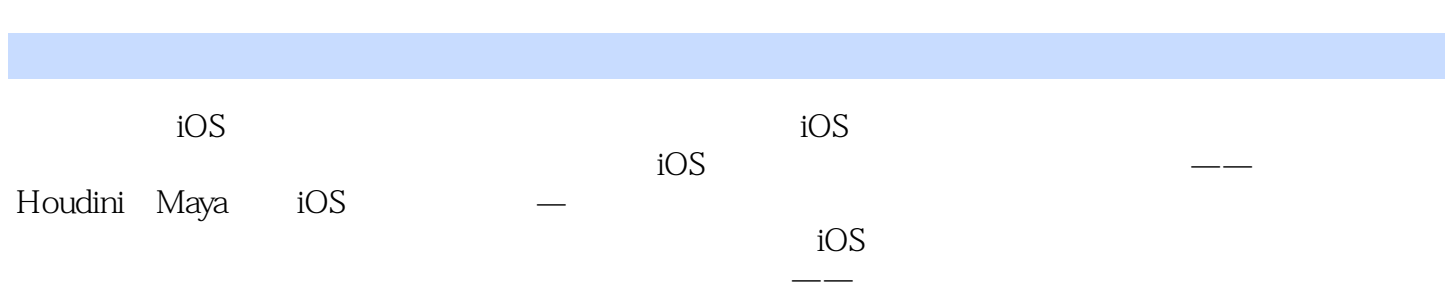

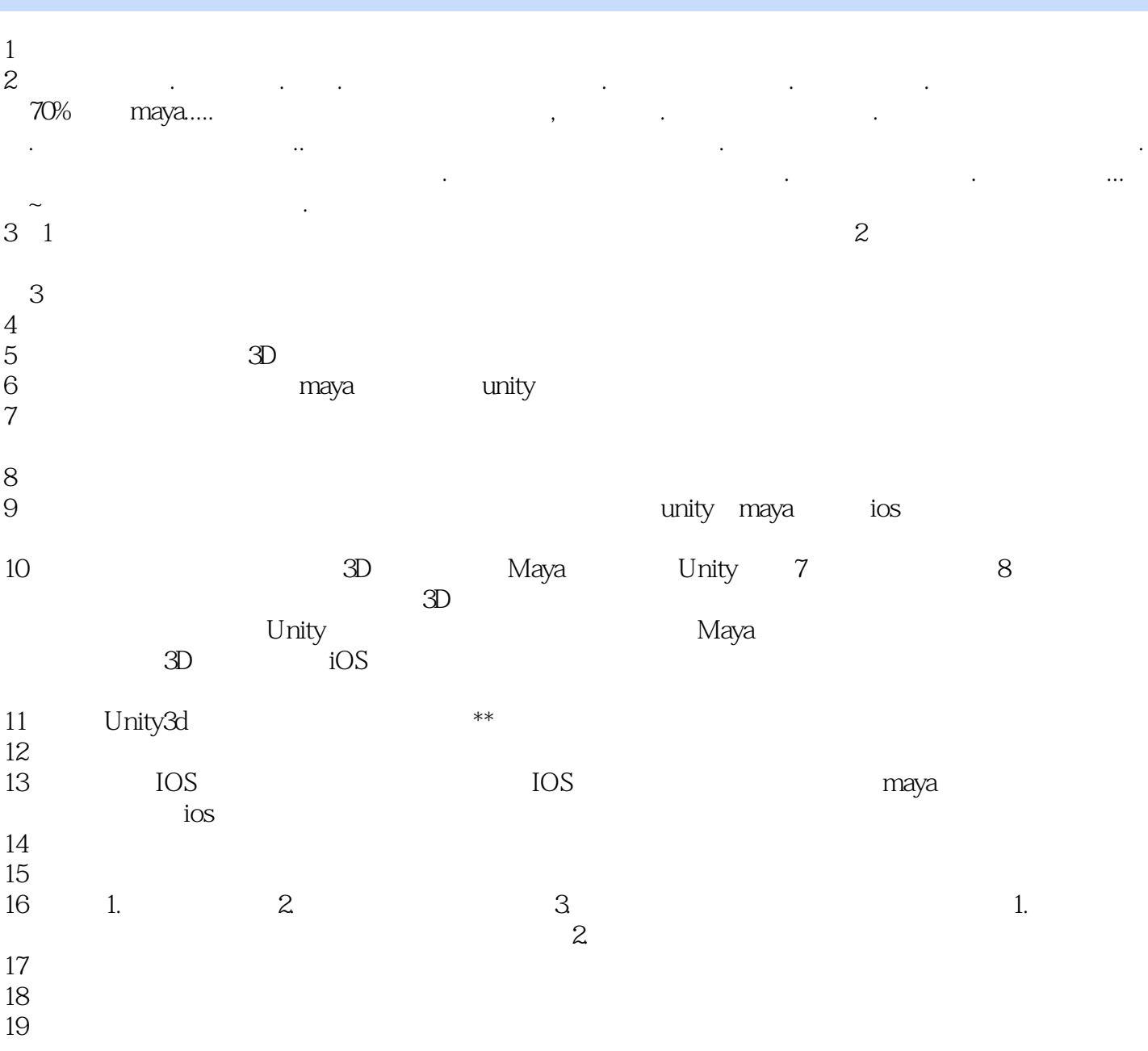

本站所提供下载的PDF图书仅提供预览和简介,请支持正版图书。

:www.tushu000.com